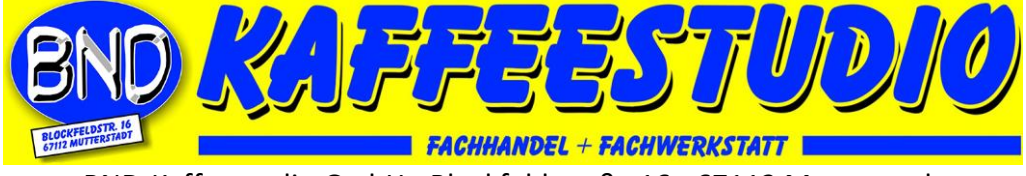

BND-Kaffeestudio GmbH - Blockfeldstraße 16 - 67112 Mutterstadt Ersatzteile und Zubehör für Kaffeevollautomaten

### **Testmodus Tastenkombinationen DeLonghi ETAM 36.xxx Testmodus für die Komponenten**

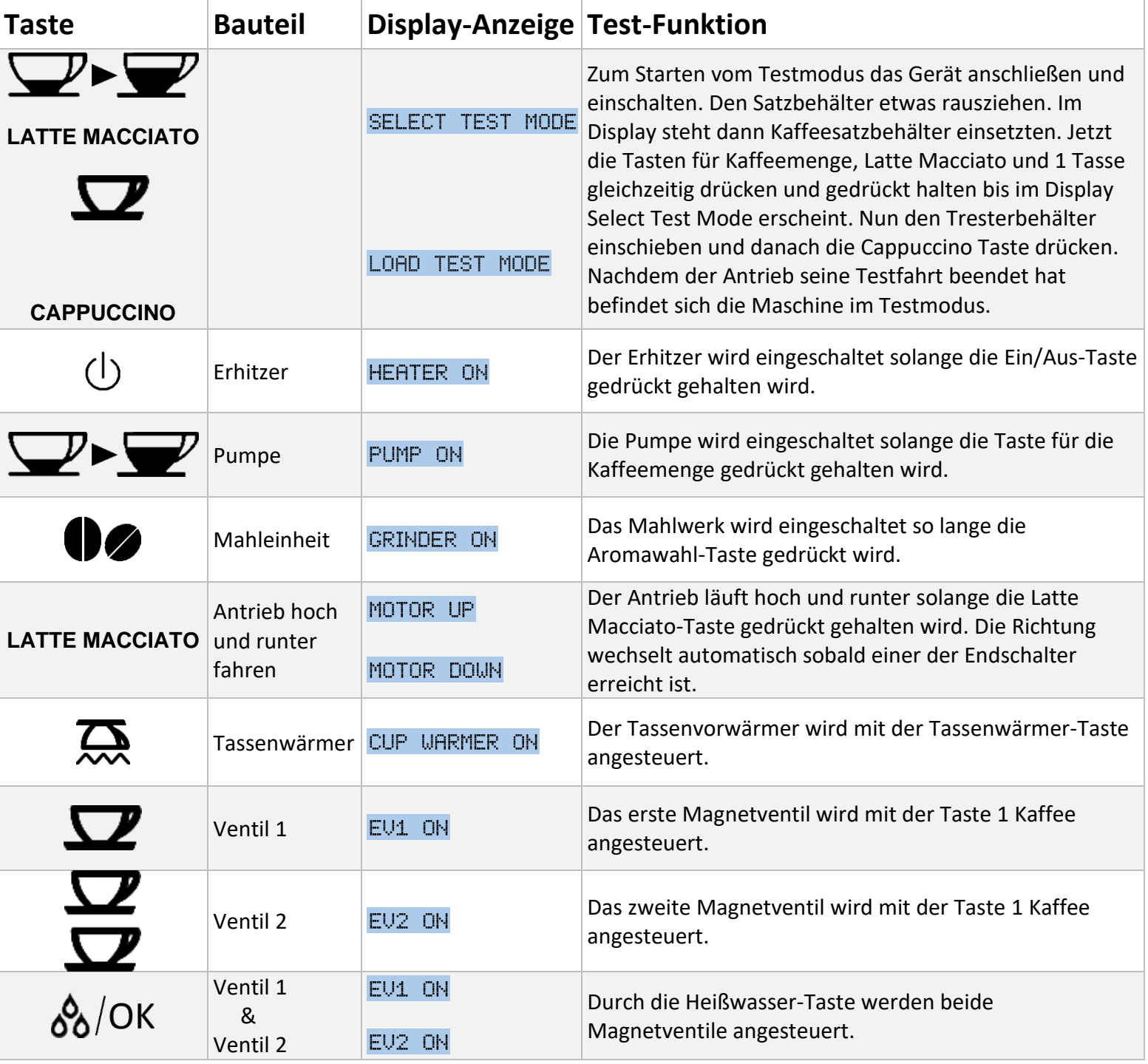

Alle Ersatzteile für die Reparatur Ihres DeLonghi Kaffeevollautomaten online und vor Ort kaufen bei BND-Kaffeestudio Mutterstadt:<https://www.juraprofi.de/DeLonghi-Ersatzteile:::626.html>

# **Testmodus Tastenkombinationen für DeLonghi ETAM 36.xxx Testmodus für Display und Tasten**

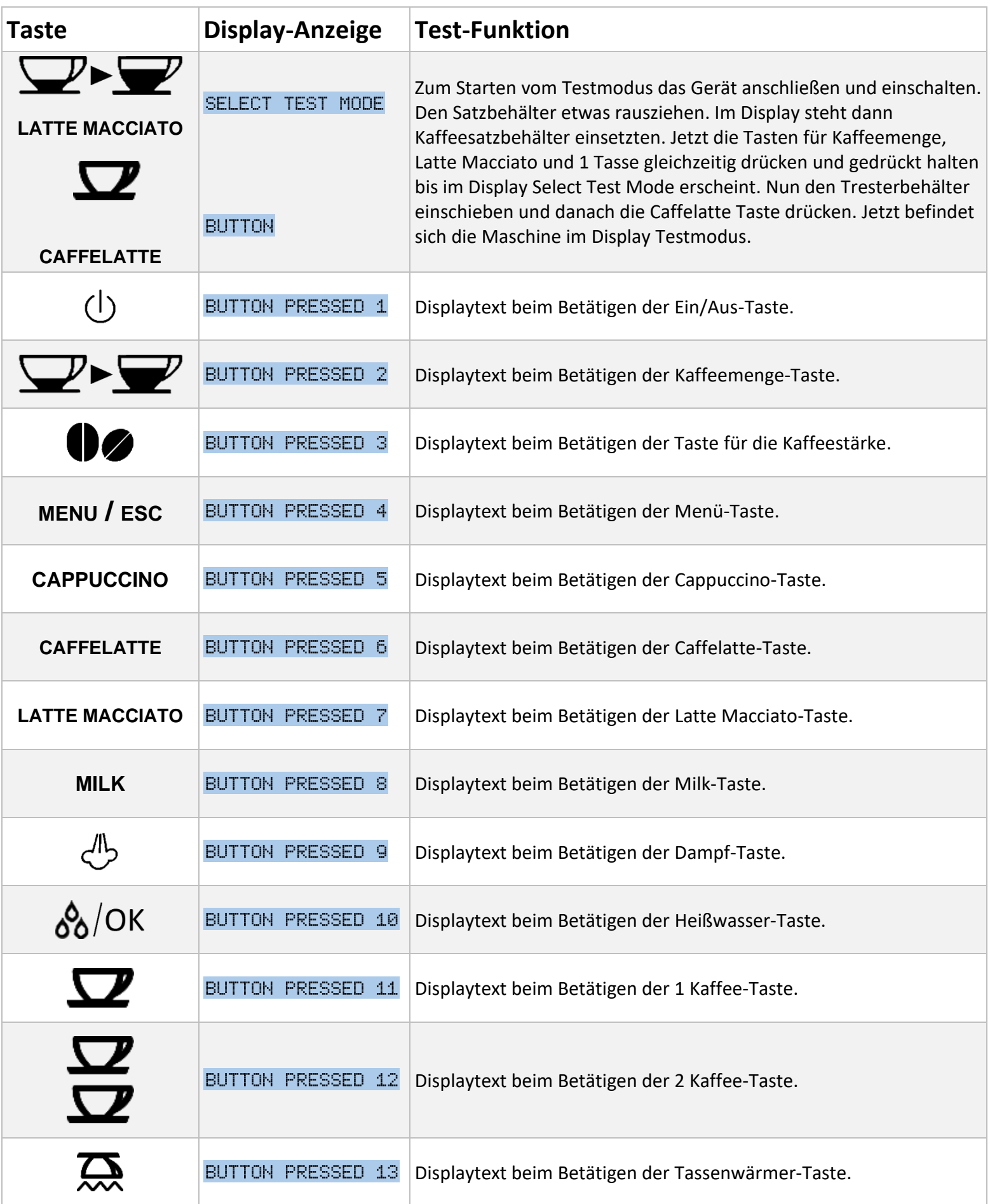

Alle Ersatzteile für die Reparatur Ihres DeLonghi Kaffeevollautomaten online und vor Ort kaufen bei BND-Kaffeestudio Mutterstadt:<https://www.juraprofi.de/DeLonghi-Ersatzteile:::626.html>

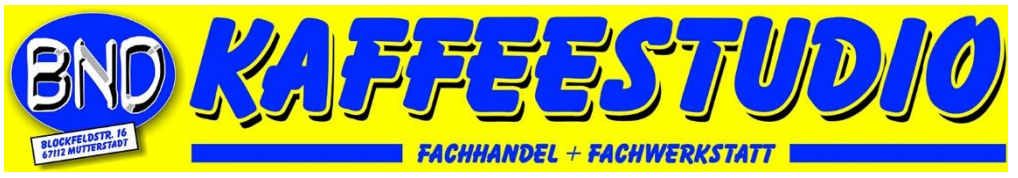

BND-Kaffeestudio GmbH - Blockfeldstraße 16 - 67112 Mutterstadt Ersatzteile und Zubehör für Kaffeevollautomaten

### **Alle Ersatzteile für die Reparatur Ihres Kaffeevollautomaten online und vor Ort kaufen bei BND-Kaffeestudio Mutterstadt:**

**[https://www.juraprofi.de](https://www.juraprofi.de/Jura-Ersatzteile:::38.html)**

## **Wichtig!**

**Der Automat muss vor dem Öffnen immer vom Stromnetz getrennt werden (Stecker ziehen). Es ist auch immer sinnvoll den zu Wassertank entnehmen und das Bohnenfach zu leeren. Das Bohnenfach am besten mit einem Staubsauger aussaugen.**

#### **Haftungsausschluss:**

Irrtümer und Fehler vorbehalten. Für eventuelle Schäden, die Aufgrund unseres Serviceheftes entstehen können, übernehmen wir keine Haftung.

#### **Urheberrecht:**

© BND-Kaffeestudio - Weitergabe sowie Vervielfältigung dieser Publikation oder von Teilen daraus sind, zu welchem Zweck und in welcher Form auch immer, ohne die ausdrückliche schriftliche Genehmigung durch BND-Kaffeestudio nicht gestattet.

#### **Markenrecht:**

Namen und Marken, insbesondere geschützte, wurden im Normalfall nicht als solche gekennzeichnet. Dieses Fehlen einer Kennzeichnung bedeutet nicht, dass es sich um freie Namen im Sinne des Markenrechts handelt.

#### **Impressum:**

BND-Kaffeestudio GmbH Blockfeldstr. 16 - 67112 Mutterstadt – Deutschland Tel.: 06234/302864 - Fax: 06234/302865 E-Mail: kaffeestudio@juraprofi.de Registergericht: Amtsgericht Ludwigshafen am Rhein Registernummer: HRB 67134 Geschäftsführer: Boris Nawroth Umsatzsteuer-Identifikationsnummer gemäß § 27 a Umsatzsteuergesetz: DE 335423435